## **DAFTAR ISI**

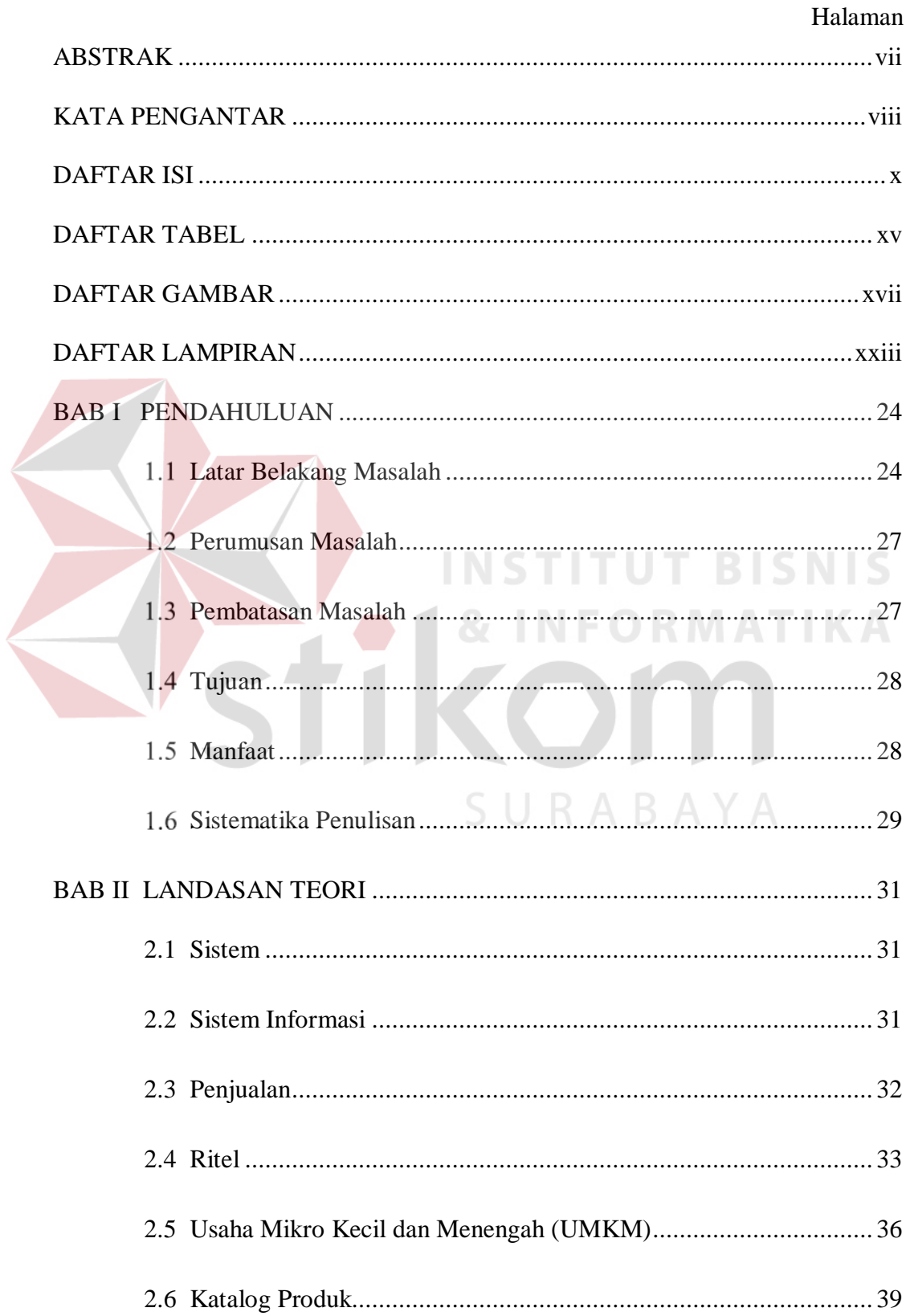

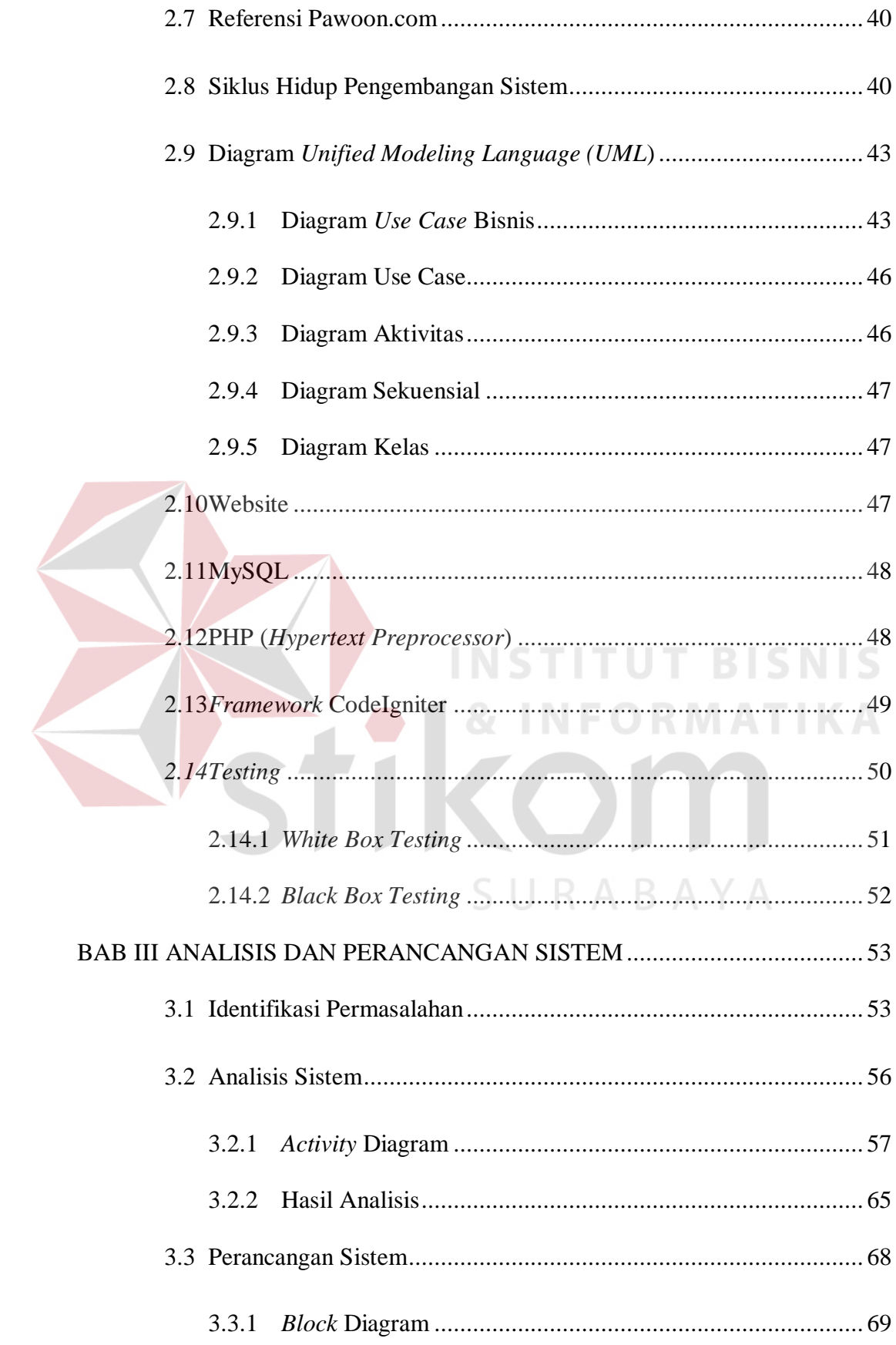

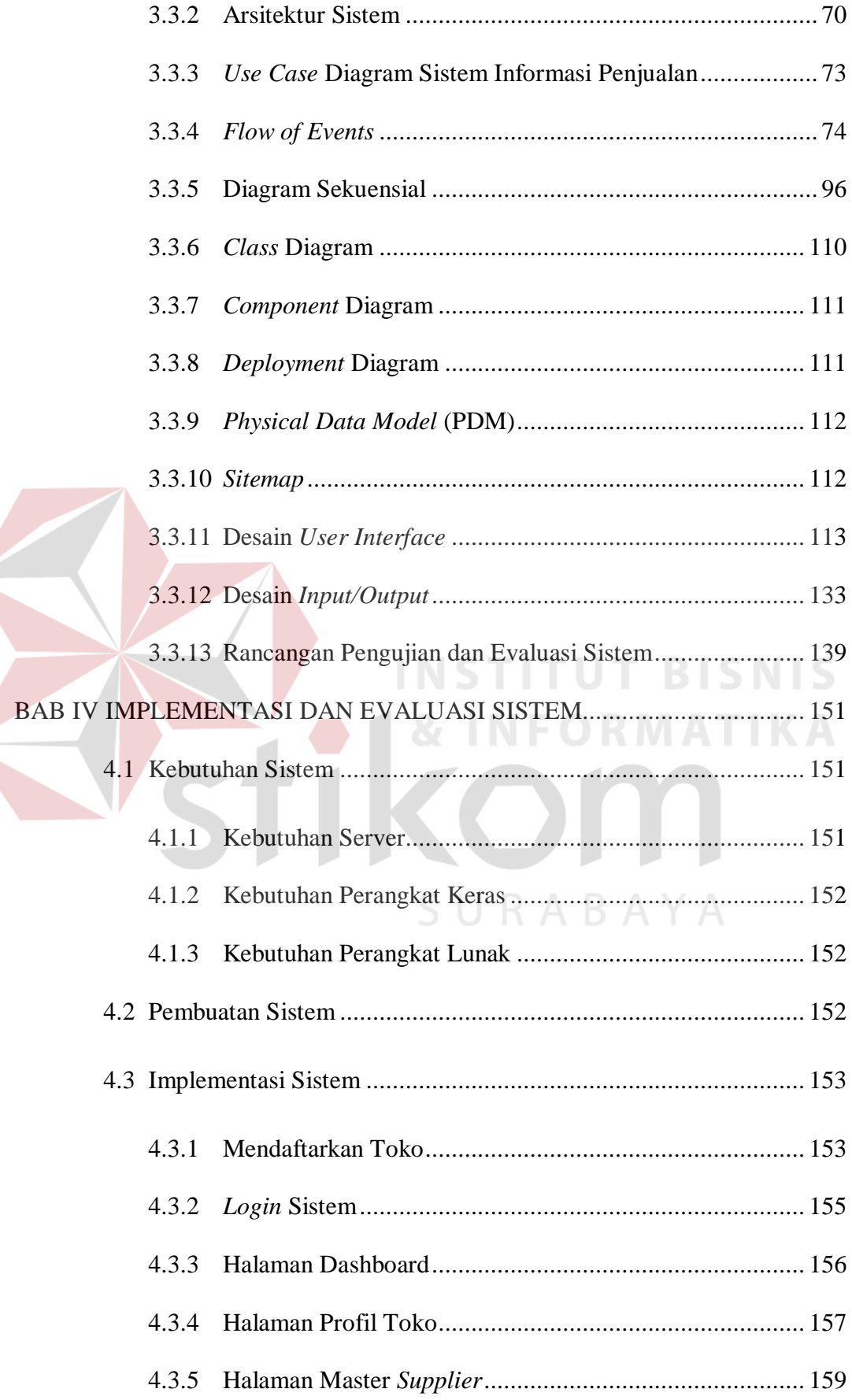

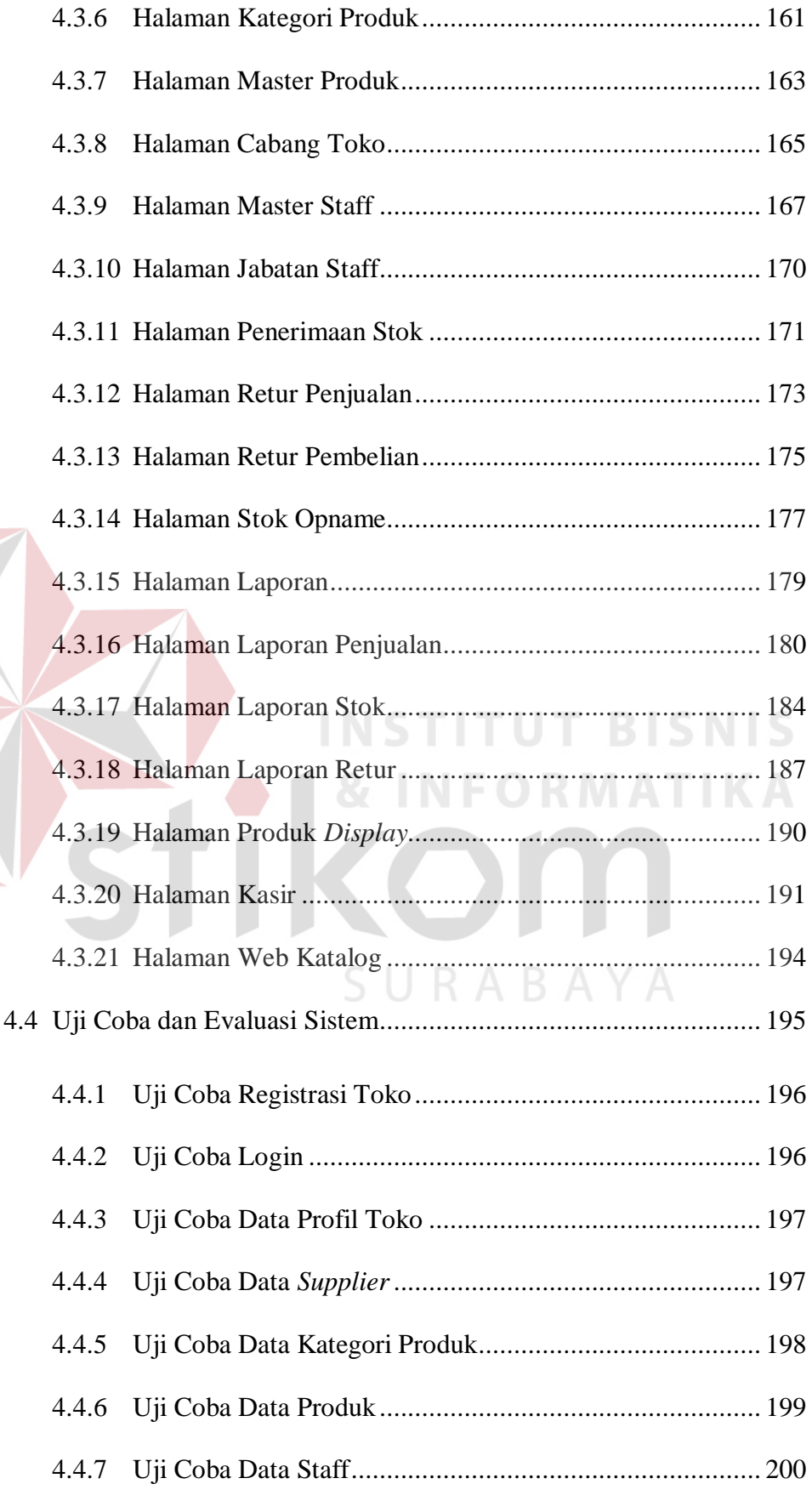

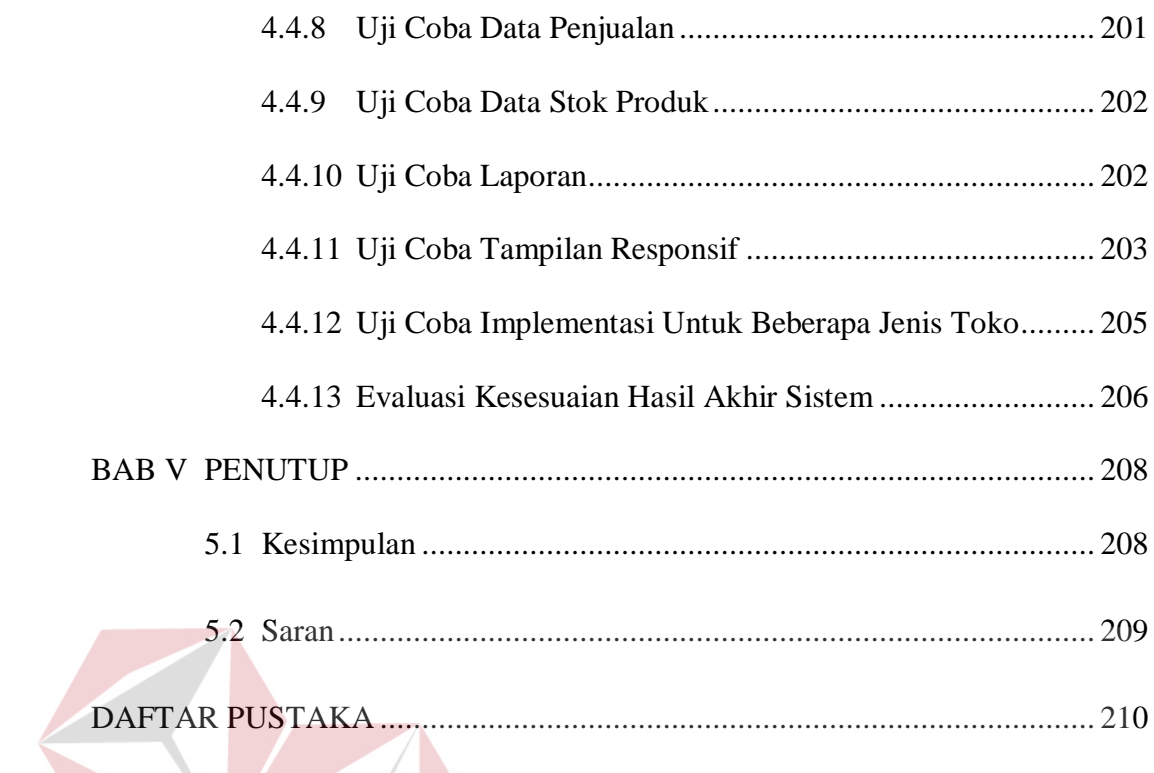

# INSTITUT BISNIS & INFORMATIKA SURABAYA

## **DAFTAR TABEL**

#### Halaman

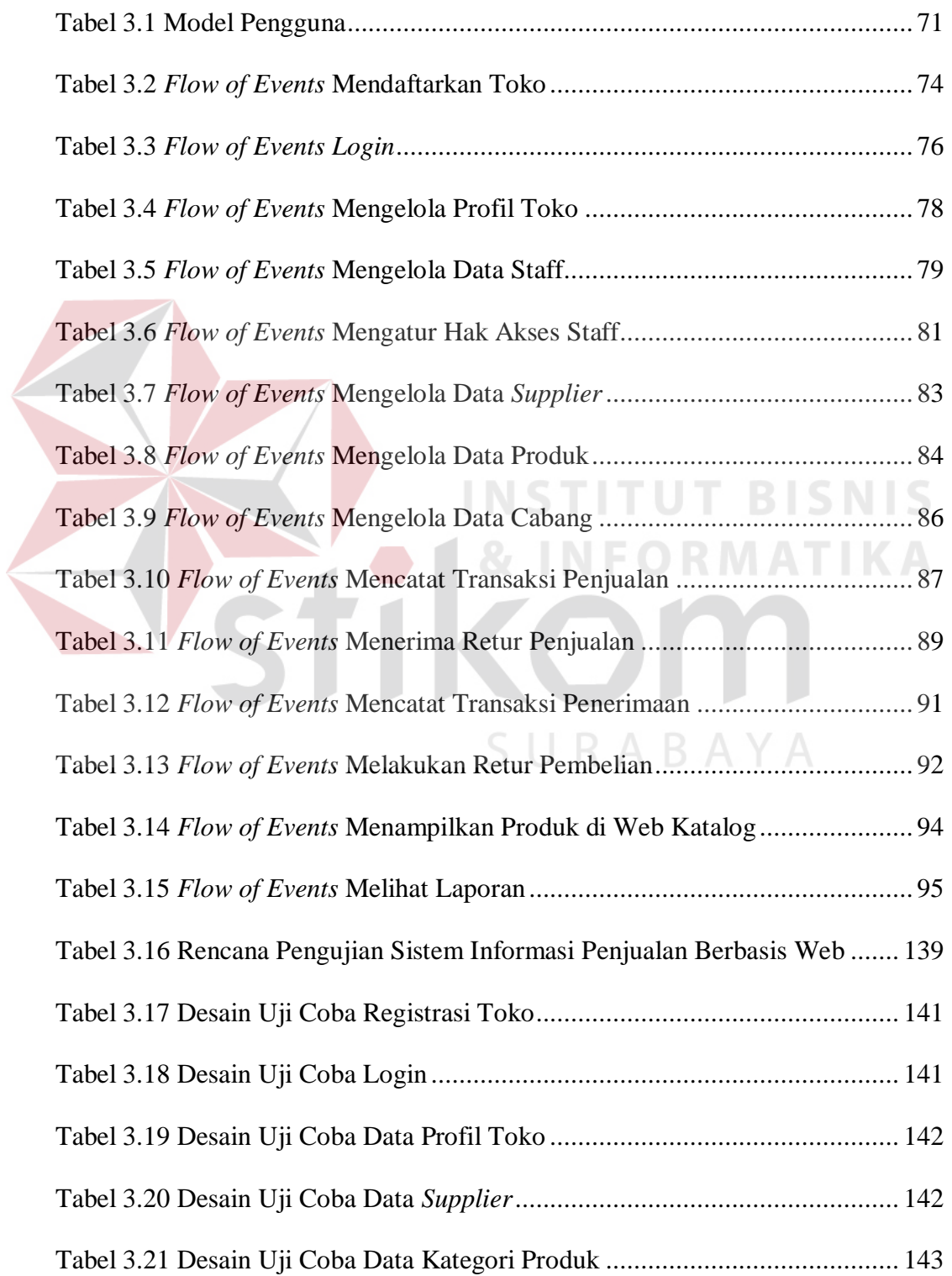

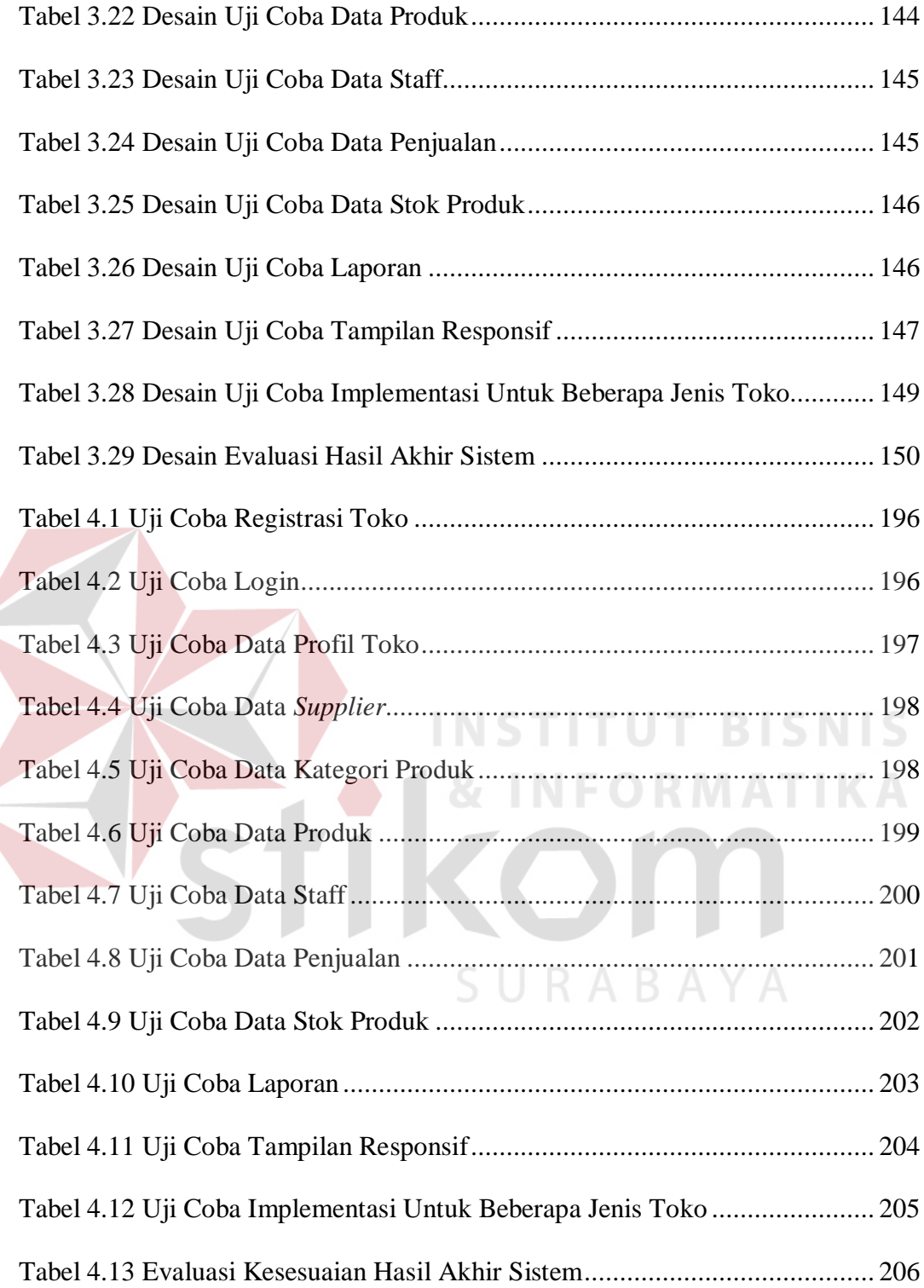

## **DAFTAR GAMBAR**

#### Halaman

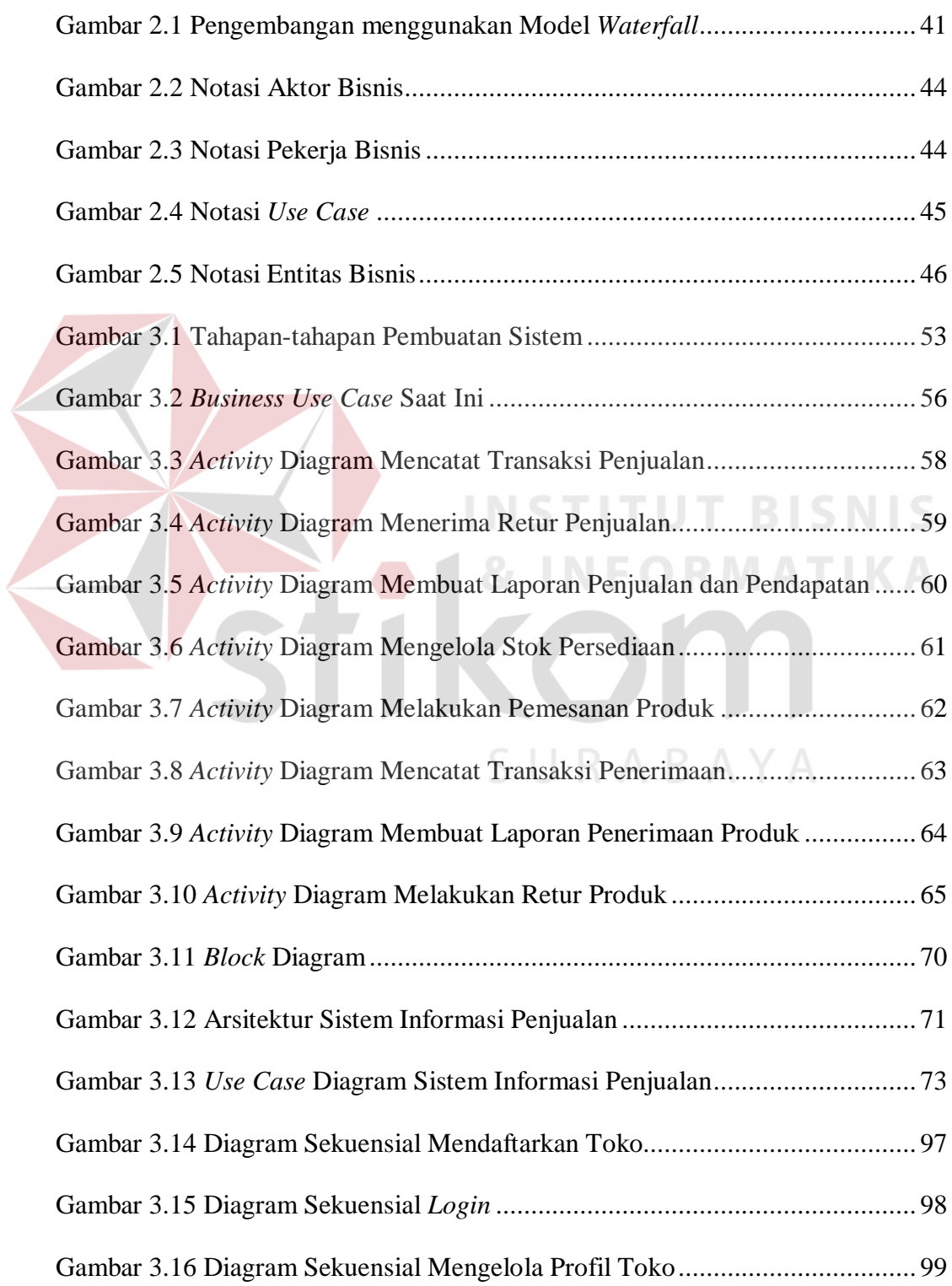

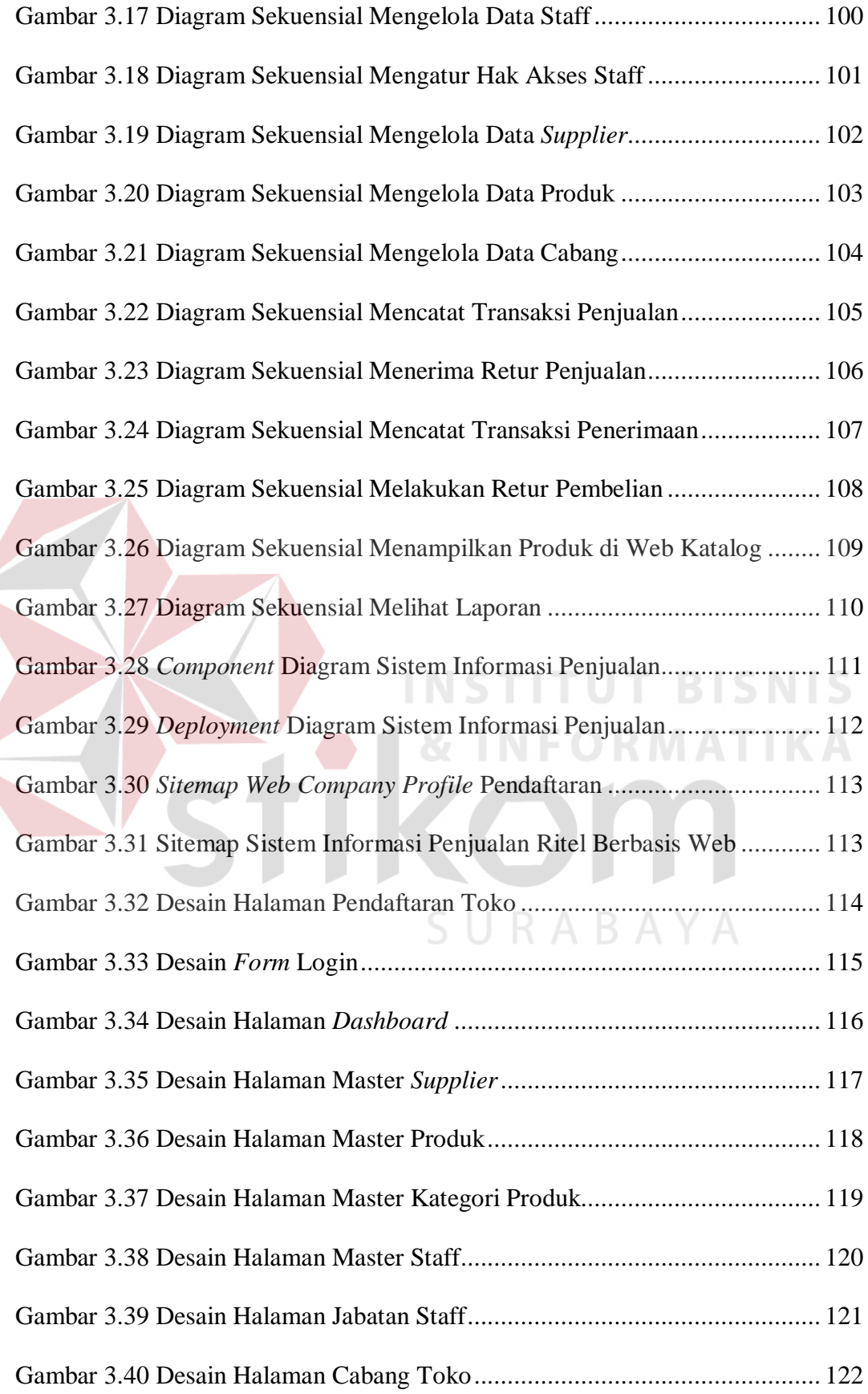

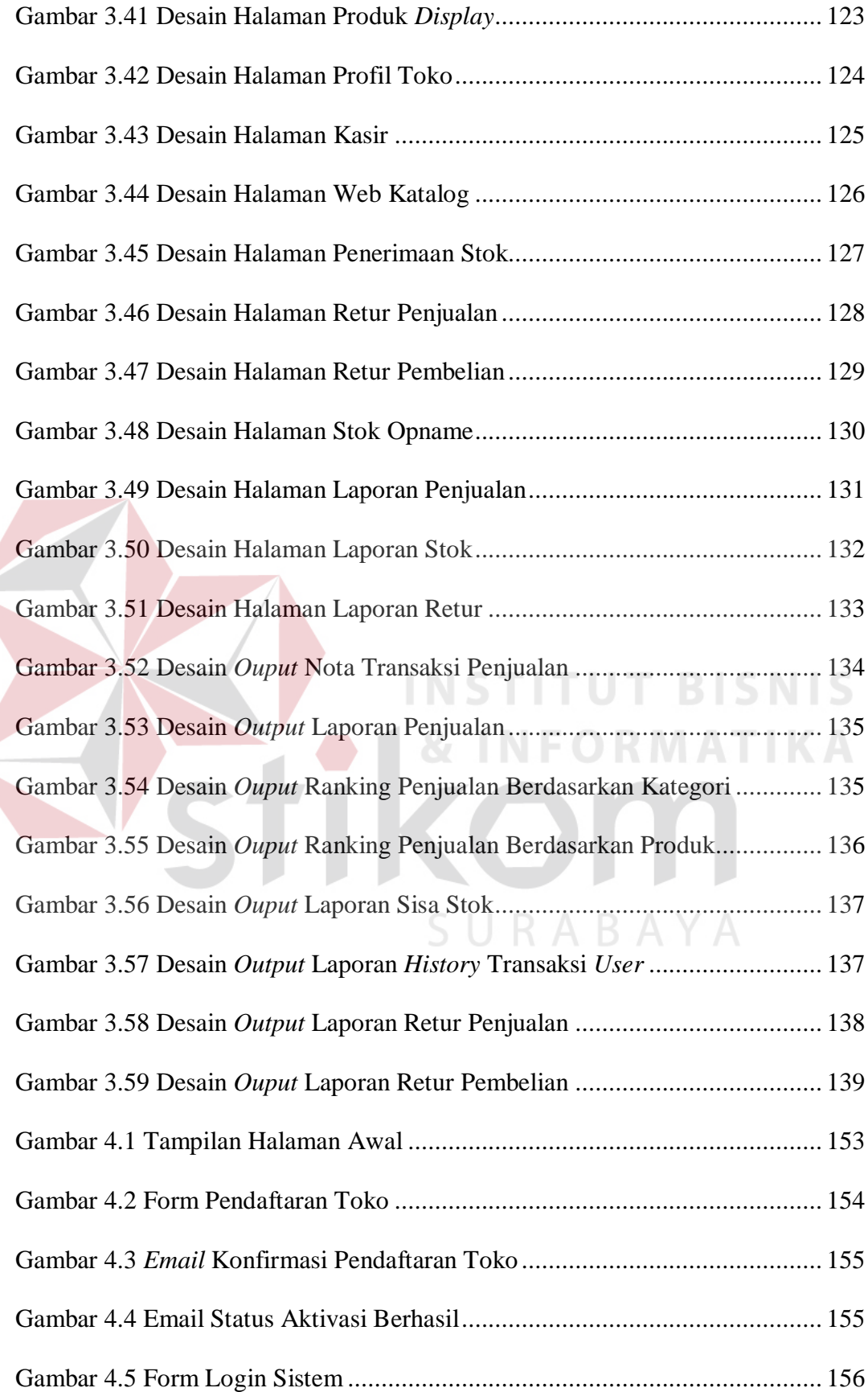

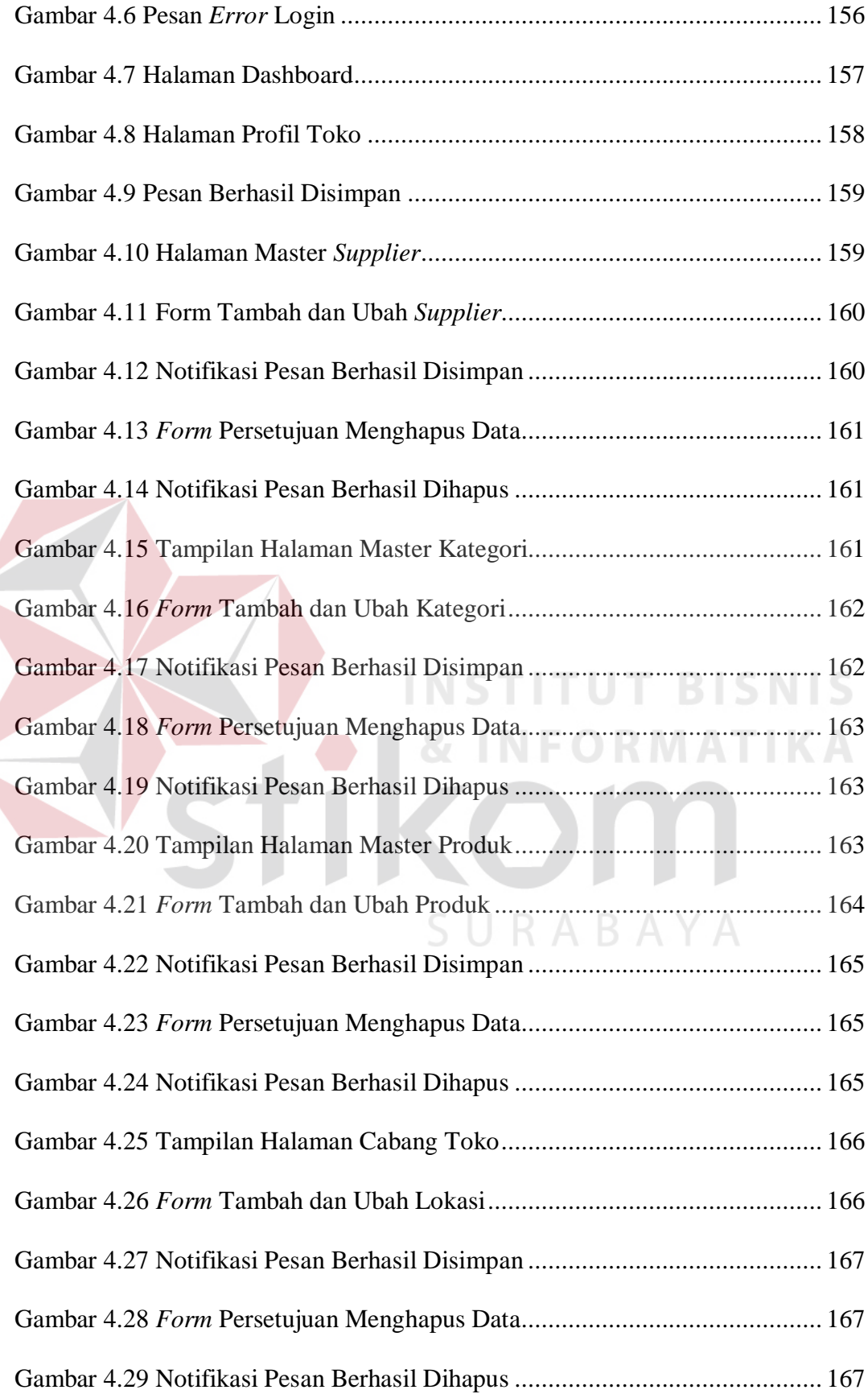

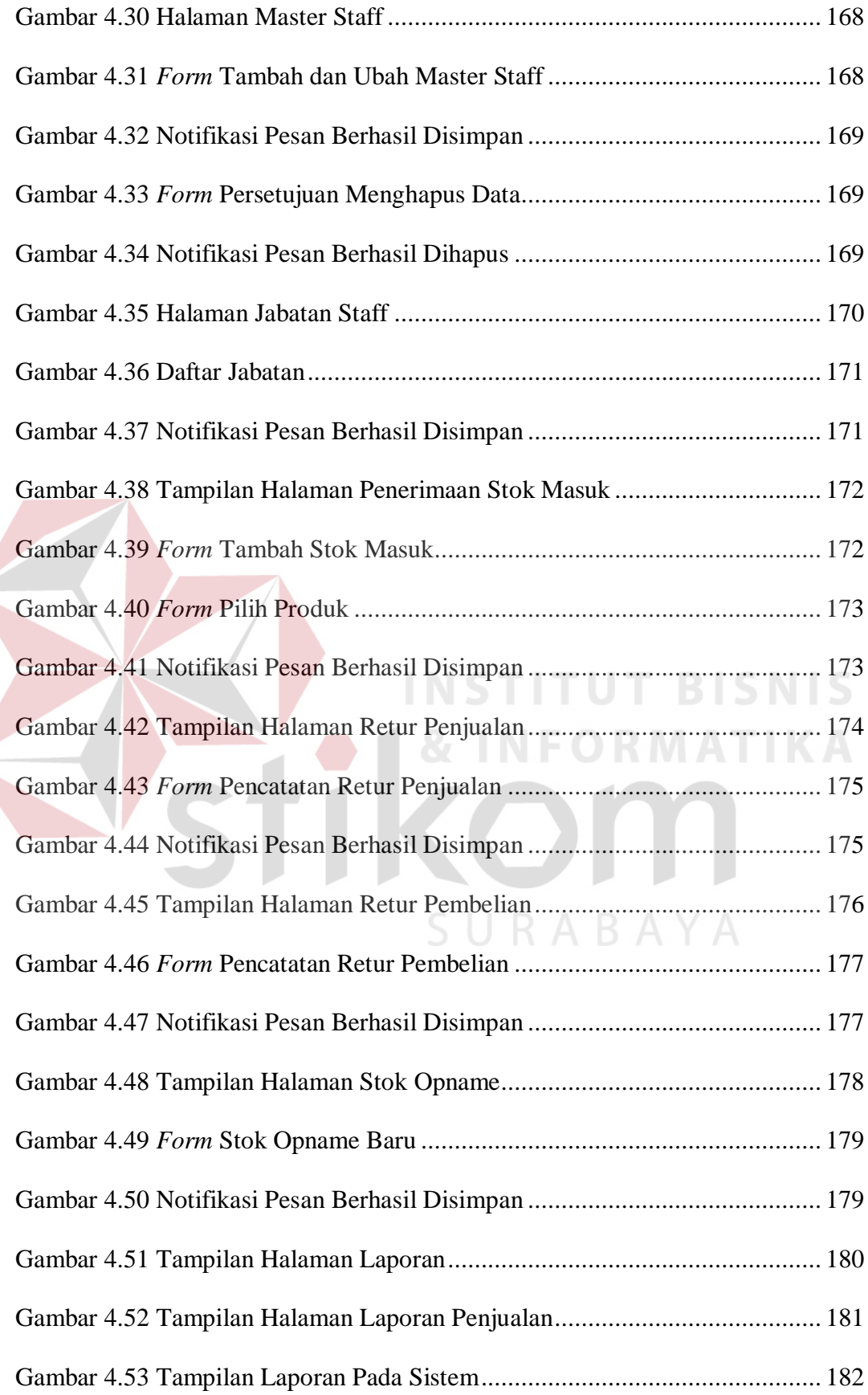

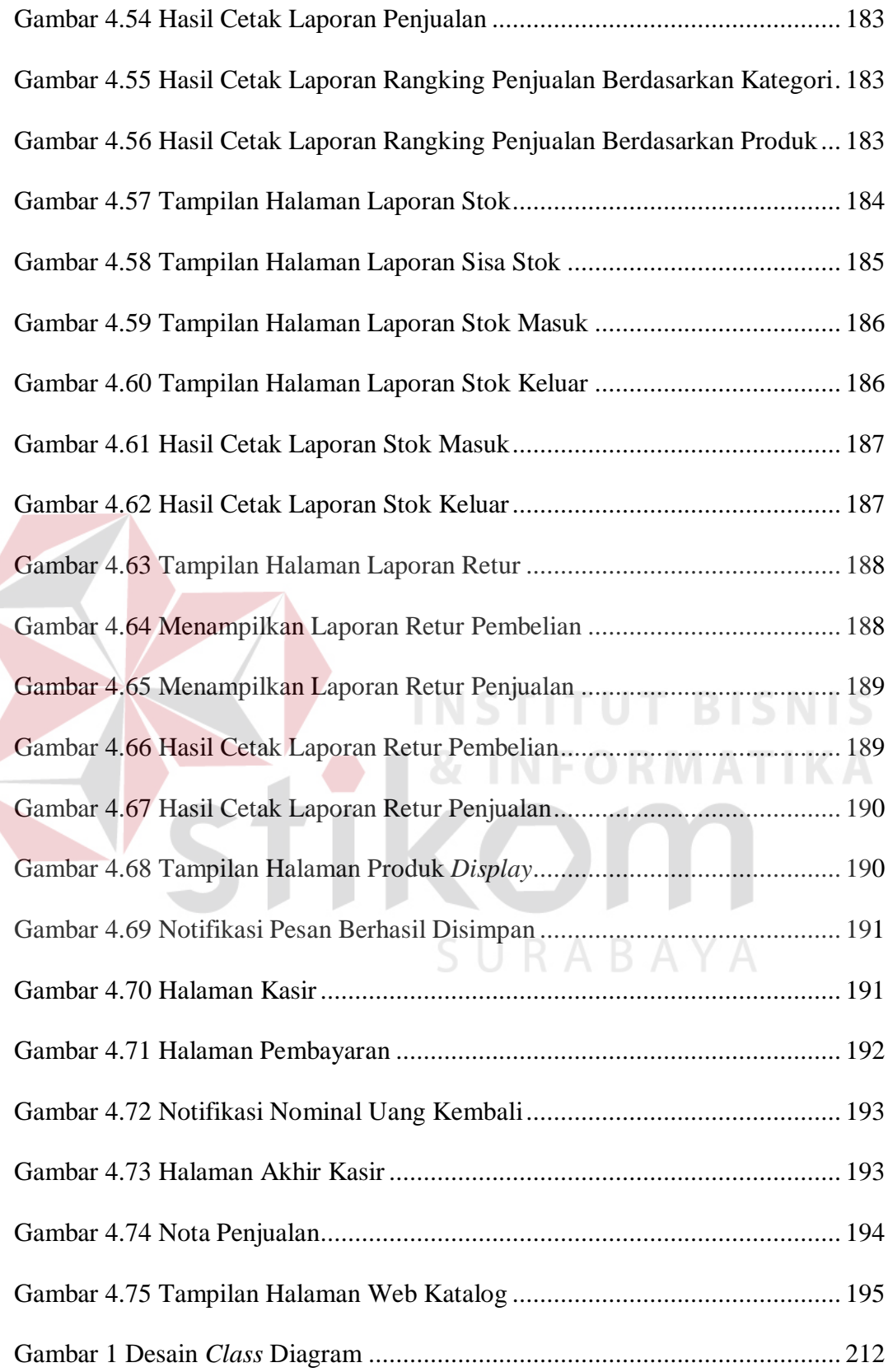

## **DAFTAR LAMPIRAN**

#### Halaman

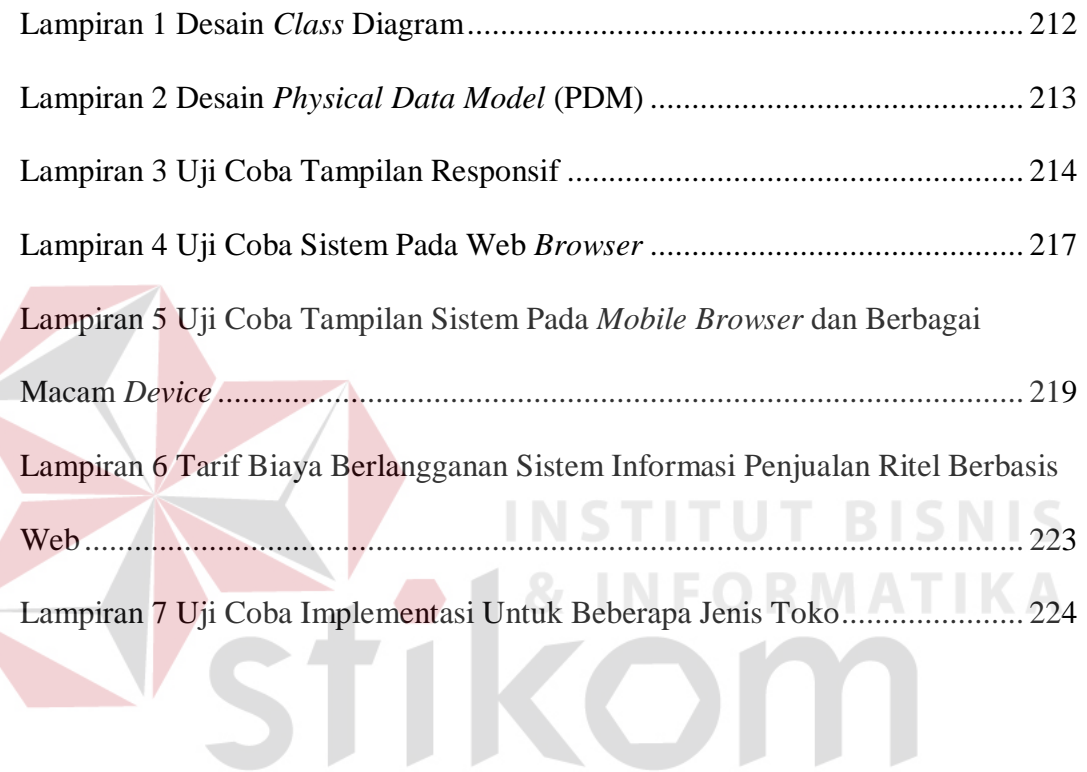

SURABAYA

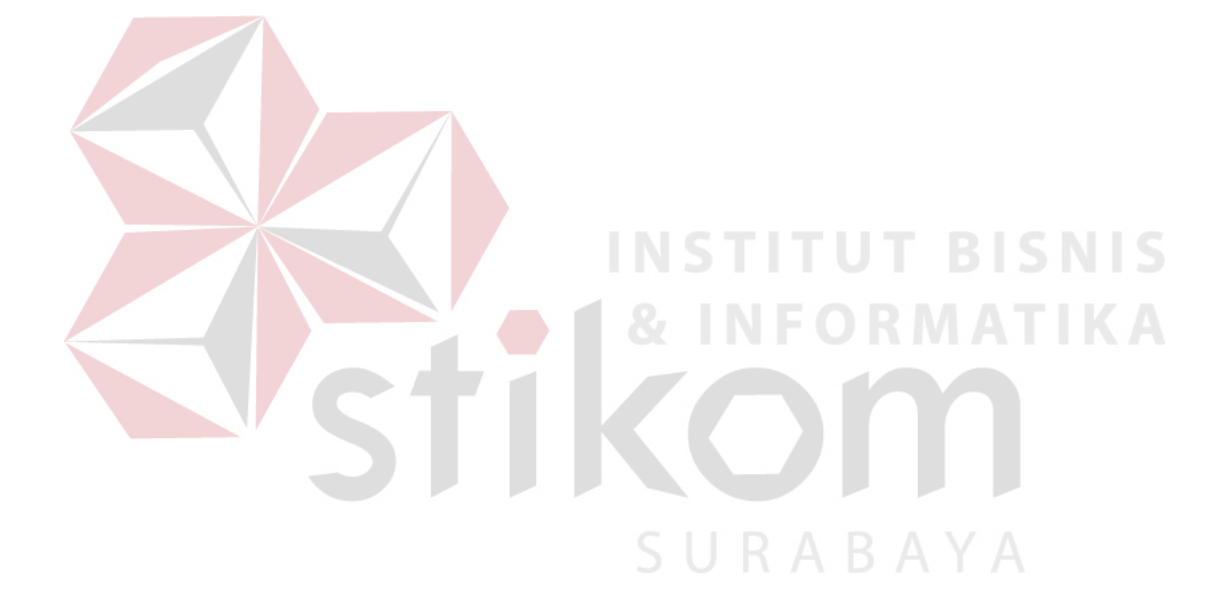